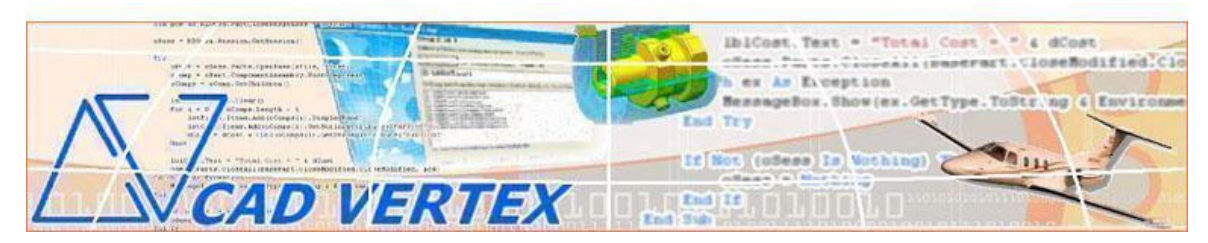

#### **CADVertex Solutions** A-16 . Whispering Wind . Pashan-Baner Link Road . Pashan . Pune . 411021 [www.CADVertex.com](http://www.cadvertex.com/) [info@cadvertex.com](mailto:info@cadvertex.com) Phone :+91 9890611694

# CAD Automated Machine Learning

Language: Python

**Master CAD Automation and Machine Learning in One Integrated Training**

# Training Plan

# **4 Sections, 12 modules, 18 Projects**

# **Section 1 - Programming**

Python Programming. Tkinter GUI Programming.

# **Section 2 - Libraries**

Numpy - Numerical and Scientific Processing. Pandas - Big Data Processing. Matplotlib and Seaborn - Visualization.

# **Section 3 - CAD Automation**

CAD UI and Document Automation. Drawing Automation. Part Automation. Assembly Automation.

# **Section 4 - Machine Learning**

Supervised Learning . Unsupervised Learning. Linear Regression . Logistic Regression. Decision Trees. K-Means Clustering.

#### **Projects for Machine Learning using Python**

Project 1 - Decision Tree Bearing Selection: Decide between choosing a Needle Bearing or Ball Bearing based on the Material, Usage, and Load on the bearing.

Project 2 - Decision Tree Circuit Breaker Failure Prediction: Predicting if a circuit breaker will fail or not based on factors like operating temperature, altitude, orientation.

Project 3 - Linear Regression Model - Single Variable Castor Wheel Life Prediction: Estimating the life of a castor wheel based on the load on the castor Top Plate.

Project 4 - Linear Regression Model - Single Variable Circuit Breaker Life Prediction: Estimating the life of a Circuit Breaker based on the electric current flow.

Project 5 - Linear Regression Model - Multiple Variables Castor Wheel Life Prediction: Estimating the life of a castor wheel based on various factors like the strength of the material used, the number of wheels, load on the castor Top Plate.

Project 6 - Linear Regression Model - Multiple Variables Circuit Breaker Life Prediction: Estimating the life of an electric circuit breaker based on various factors like the operating temperature, altitude, and Orientation.

Project 7 - Polynomial Regression Fluid Flow Through Orifice: Predict the fluid flow volume and rate with changes in the cross-sectional area of a orifice plate.

Project 8 - K-Means Clustering Clustering GDT Symbol Errors: based on Drawing Sheet Zones.

#### **Projects for CAD Automation using Python**

- **1**. Geometric Calculator **2**. Batch Processor **3**.Paper Estimation **4**. Create 3 Standard Dwg Views **5**. Modify Dimensions in Bulk
- **6**. Automatic Title Block Update
- **7**. Estimate Cutting Cost
- **8**. Estimate Machining Cost
- **9**. Parametric Parts
- **10**. Product Configurator

#### **Module 1 : Python**

- $\div$  Installing Python
- $\triangleleft$  Running Python programs
- Syntax, Comments, User Input, Print results, and control Program Flow
- Variables: Decimal, Integer, Strings, Boolean
- String Variables: Find, Replace, Formatting and Slicing
- Datatypes, Typecasting and Validations
- Arithmetic Operations
- Math Library and Functions
- Lists, Tuples, Dictionaries and Sets
- List Operations Slicing and Data Extraction
- String Operations Slicing and Manipulations
- Conditionals : If and Elif
- Chaining Comparison Operators
- Loops: For, While
- \* Functions: Arguments, Return Statements and values
- Functions: Optional Arguments
- Functions: Multiple Return Values
- Function Help and DocStrings
- Modules and the Python standard library
- \* Exceptions Handling: Try Catch Except
- $\bullet$  Debugging
- Variables scope
- Lambda functions
- $\cdot$  Installing 3rd party packages using pip
- List comprehensions

#### **Bonus Module: Excel Automation**

- ❖ Connect to Excel
- Access excising workbooks
- Create new workbooks
- ❖ Create new worksheets
- $\triangleleft$  Access cells using names and indices
- $\div$  Print a range of cells
- Write values to cells
- Write formulas to cells
- $\div$  Evaluate formulas
- $\triangle$  Access a range of cells and parse a range
- $\triangleleft$  Read values from a range
- $\div$  Save workbooks

#### **Module 2 : Tkinter GUI**

- ❖ Geometry and mainloop
- Project Geometric calculator
- $\div$  Setting dialog box properties, title, icon, size and location
- $\triangleleft$  Adding widgets and adjusting their properties and placement
- \* Tkinter Datatypes Double, Integer, Strings, and Boolean
- Data Type Conversion tkinter variables and python variables
- Labels static and dynamic
- Entry Textboxes storing user input from textboxes into variables
- Setting default values and last used values in text boxes
- $\triangle$  Button widget formatting and calling functions
- Check boxes and radio buttons
- $\triangle$  Listboxes single selection and multiple selections
- $\triangleleft$  Listboxes adding items static and dynamic
- Listbox selection event binding
- $\triangle$  Listbox display total count and selection count
- Listbox, remove selected item and remove all items
- Listbox add items from textbox
- Scrollbar adding scrollbar to a listbox
- $\div$  Spinner widget setting range and layout
- $\div$  Scale widget setting range and layout
- $\cdot \cdot$  Images displaying images in a dialog box
- $\div$  File selection dialog
- $\div$  Single and multiple files
- Adding file filters
- Folder selection dialog
- $\div$  Selecting all files from folder dialog
- $\triangleleft$  Adding file filters for folder dialog
- $\triangle$  Opening files in associated application
- $\triangleleft$  Message boxes information, query and warning
- $\triangle$  Configuring single line and multiline messages
- $\triangleleft$  Button configurations and icon synchronizing
- $\triangle$  Checking message box responses against button configurations
- $\triangle$  Reading single and multiple files from a file dialog
- $\div$  File and directory functions
- $\div$  File and folder operations
- $\div$  Text files read, append and write with practical applications
- $\div$  Manipulating file paths and extensions
- ❖ Option menu, add and remove items
- $\div$  Handling multiple dialogs
- $\triangleleft$  Adding pulldown menus, adding menu items
- $\triangleleft$  Cascading menus and adding commands to menu items

#### **CAD Automation using Python**

Choose from:

- CATIA Automation.
- Solid Edge Automation.
- SolidWorks Automation.
- Inventor Automation.

#### **Module 3:** CAD UI &Document

- Connect to CAD
- $\div$  Traversing the CAD object model
- CAD interface elements
- CAD document type
- \* Read-write various properties of the CAD interface
- Create new CAD files Part, Drawing and Assembly
- Open, Close, Save and SaveAs CAD files
- ❖ Close all documents in the Session
- ❖ Export documents to other formats
- Activate files in a session
- $\triangleleft$  Loop through files in the session
- Standard file dialogs to select CAD files
- Setting CAD file filters
- $\div$  Single and multiple file selection
- Industry Project Create a Batch Processor for Handling CAD documents
- $\cdot$  Use the Folder selection dialog, gather all files of a specified type into a collection
- \* Export the batch of documents to formats like DWG, STP, etc.

#### **Module 4:** CAD Drawing Automation

- $\div$  Creating drawing sheets
- $\triangleleft$  Accessing, counting sheets
- $\div$  Extracting sheet info
- **❖** Switching between sheets
- Deleting sheets
- \* Industry Project Estimating Paper Requirement for Printing Drawings
- Create drawing views
- $\triangleleft$  Create the front view and projection views
- Zoom fit, in and out
- \* Industry Project Creating Standard Views of a Model in CAD
- Learn to handle Dimensions In CAD Drawings
- $\div$  Traversing dimensions and checking dimension types
- $\triangle$  Getting and setting properties of dimension like prefix and suffix
- ◆ Industry Project Modifying Dimensions in Bulk
- $\triangle$  Access text objects in a drawing document
- Persistent text objects in drawing
- \* Industry Project Automatic Title Block Update program
- $\triangleleft$  Creating 2D objects in a drawing document
- Accessing 2Delements and its geometrical properties
- Industry Project Estimate Cutting Cost of a Milling Profile

#### **Module 5:** CAD Parts Automation

- Traversing the features of a CAD model
- Determine type of features like hole, pocket, draft, fillet, etc.
- Determine features sub-type like various hole types
- $\triangleq$  Industry Project Estimate machining cost for a plate with various holes
- Create and control parametric part in CAD
- \* Industry Project Modify parameters of a parametric shaft with a keyway.
- $\triangle$  Creating variations of a part by manipulating features
- Mustry Project Build a Part Configurator from scratch

#### **Module 6:** CAD Assembly Automation

- Traverse through all components of a CAD Product
- $\triangleleft$  Extract physical properties like area, mass, volume, etc.
- Industry Project Material estimation for spray painting
- ◆ Industry Project Create a CAD Product Configurator.
	- Automatically generate custom assemblies.
	- Create and set up a parts library.
	- Build a UI to choose parts from the library.

- Traverse a CAD assembly & build the product configuration as specified by the user.

#### **Module 7 : Numpy - Numerical and Scientific Processing**

- Arrays
- One Dimensional Array
- Multidimensional Array
- Create Arrays from Data
- $\div$  Create array from Ranges
- ❖ Shape
- Array Intersection
- Array Difference
- Sum
- Matrices
- Transposeof Matrix
- Matrix Dot Product
- Matrix Cross Product
- $\div$  Slicing Array
- ❖ Slicing Matrices

#### **Module 8 : Pandas - Big Data Processing**

- Series
- DataFrames
- Drop Entry
- ❖ Rank and Sort
- ❖ Missing Data
- Dataframe Indexing
- ❖ Reindexing
- Dataframe Head, Tail
- Dataframe Shape
- Selection iLoc, Loc
- Drop Entry
- Range Min, Max
- ❖ Range Median
- Read DataFrame from CSV

#### **Module 9 : Matplotlib - Visualization**

- Line Plots
- Sub Plots
- Plot Properties Color, Style
- Grid, xLabel, yLabel
- Bar Plots
- Bar SubPlots and Orientation
- ❖ Scatter Plots
- ❖ Scatter Subplots
- Mixed Plots and Overlapping
- Markers and LineWidth
- ❖ Exporting Plots
- ❖ Histograms
- Histograms from Imported Data
- Pie Charts

# **Module 10 : Seaborn- Advanced Visualization and Plotting**

- Line Plots
- ❖ Bar Plots
- Bar Plot From Data
- ❖ Scatter Plots

#### **Module 11 : Machine Learning using the Scikit-Learn Library**

# **Decision Trees**

- DecisionTree Classifier
- Extracting Features & Labels from a Dataframe
- Fitting Features & Labels into a decision algorithm
- $\div$  Predicting values based on classification
- $\bullet$  Dual Classification and Multiclass classification

#### **Module 12 : Machine Learning Projects**

**Project 1 - Decision Tree Bearing Selection**

Decide between choosing a Needle Bearing or Ball Bearing based on the Material, Usage, and Load on the bearing.

- $\triangleleft$  Reading CSV data using Pandas
- ❖ Separating input and output columns
- Dropping frames from data
- $\triangle$  Label Encoders
- Fit Transforms
- ❖ Predicting results

#### **Project 2 - Decision Tree**

#### **Circuit Breaker Failure Prediction**

Predicting if a circuit breaker will fail based on operating data like temperature, altitude, and orientation.

- ❖ Reading CSV data
- $\div$  Separating input and output columns
- Dropping frames from data
- Label Encoders
- Fit Transforms
- $\div$  Predicting results

# **Linear Regression Analysis**

**Project 3 - Linear Regression Model - Single Variable Castor Wheel Life Prediction**

Estimating the life of a castor wheel based on the load on the castor top plate.

- $\triangle$  Reading a CSV data file
- Create Linear regression model
- $\div$  Fit data columns directly to the algorithm
- Determine coefficient and intercept
- $\triangleleft$  Reading bulk inputs data from CSV
- $\triangle$  Predicting output for entire column
- $\div$  Exporting output dataframes to CSV
- $\div$  Create a scatter plot of the data

#### **Project 4 - Linear Regression Model - Single Variable**

#### **Circuit Breaker Life Prediction**

Estimating the life of an electric circuit breaker based on the electric current flow.

- Reading a CSV data file
- Create Linear regression model
- $\div$  Fit data columns directly to the algorithm
- Determine coefficient and intercept
- Reading bulk inputs data from CSV
- ❖ Predicting output for entire column
- ❖ Exporting output dataframes to CSV
- $\div$  Create a scatter plot of the data

#### **Project 5 - Linear Regression Model - Multiple Variables Castor Wheel Life Prediction**

Estimating the life of a castor wheel based on various factors like the strength of the material used, the number of wheels, load on the castor Top Plate.

- $\div$  Reading a CSV data file
- $\div$  Create Linear regression model
- $\div$  Finding the median of data
- Filling NA values
- Determine coefficient and intercept
- $\triangle$  Predicting the output

#### **Project 6 - Linear Regression Model - Multiple Variables Circuit Breaker Failure Prediction**

Estimating the life of an electric circuit breaker based on various factors like the operating temperature, altitude, and Orientation.

- $\triangle$  Reading a CSV data file
- $\div$  Create Linear regression model
- $\div$  Finding the median of data
- $\div$  Filling missing values
- Determine coefficient and intercept
- $\triangle$  Predicting the output

# **Project 7 - Polynomial Regression**

#### **Fluid Flow Through Orifice**

Predicting the fluid flow volume and rate with changes in the cross-sectional area of a orifice plate.

- $\div$  Plotting study data using matplotlib
- ❖ Creating a Linear Regression model
- Algorithm & training
- Predicting and printing results
- $\triangleleft$  Level-2 polynomial fitting
- $\triangle$  Creating a scatter plot of the input and predicted data

# **K-Means Clustering**

#### **Project 8 - Clustering GDT Symbol Errors based on Drawing Sheet Zones**

- $\div$  Importing data
- Determining clusters
- $\triangleleft$  Determining the cluster to which a point belongs
- $\div$  Visualize cluster using scatter plots
- Visualize cluster centers

# **Master CAD Automation and Machine Learning in One Integrated Training**

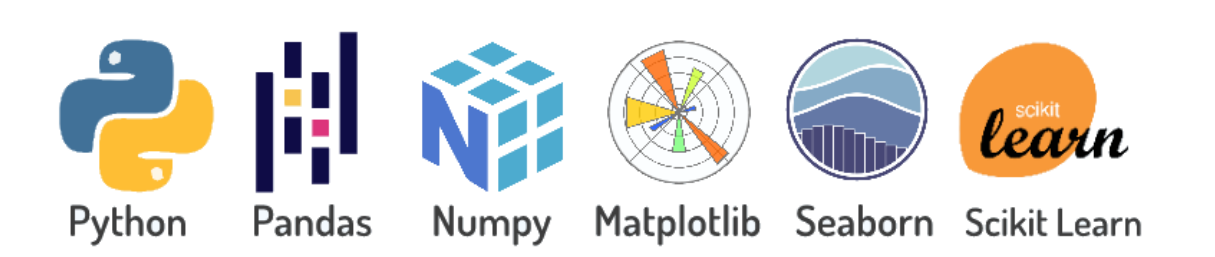

#### **Other eBooks and Training Programs from CADVertex:**

- CATIA Automation: VB.Net or CSharp or Python
- SolidWorks Automation: VB.Net or CSharp or Python
- Solid Edge Automation: VB.Net or CSharp or Python
- ❖ Inventor Automation: VB.Net or CSharp or Python
- NX Open: VB.Net or CSharp with Win Forms
- ◆ NX Open: VB.Net or CSharp with Block UI Styler
- ❖ Knowledge Fusion
- \* Knowledge Fusion with Block UI Styler
- cMayoCAD: Learn to build a new CAD program from scratch using a Geometric Modeling Kernel and CSharp
- ❖ Machine Learning for Engineers with Python
- CATIA Automation with Python and Machine Learning
- NX Automation and Machine Learning with Python
- Solid Edge Automation with Python + Machine Learning
- ❖ SolidWorks Automation with Python + Machine Learning
- $\cdot$  Inventor Automation with Python + Machine Learning
- Fast track course in Python with Machine Learning for VB.Net experts
- Fast track course in Python with Machine Learning for CSharp experts

# **CADVertex Software**

A-16 . Whispering Wind . Pashan-Baner Link Road Pashan . Pune . 411021 [www.CADVertex.com](http://www.cadvertex.com/)  [info@cadvertex.com](mailto:info@cadvertex.com)  Phone :+91 9890611694